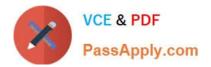

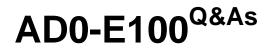

Adobe Experience Manager Assets Developer

# Pass Adobe AD0-E100 Exam with 100% Guarantee

Free Download Real Questions & Answers **PDF** and **VCE** file from:

https://www.passapply.com/ad0-e100.html

100% Passing Guarantee 100% Money Back Assurance

Following Questions and Answers are all new published by Adobe Official Exam Center

Instant Download After Purchase

- 100% Money Back Guarantee
- 🔅 365 Days Free Update
- 800,000+ Satisfied Customers

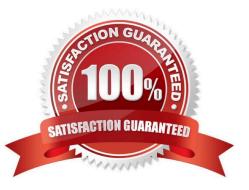

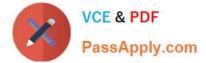

# **QUESTION 1**

A developer wrote the following code to programmatically update the asset metadata.

```
Asset asset = resource.adaptTo(Asset.class);
if (asset != null) {
ValueMap vm = asset.adaptTo(ValueMap.class);
vm.put("dc:description", "** This is awesome!**");
return asset;
}
```

When testing, the developer noticed that the asset metadata never gets updated. What are two reasons for this error? (Choose two.)

- A. The ValueMap needs to be converted to a writable ValueMap.
- B. The property value does not allow special characters.
- C. The session was not saved after the asset was updated.
- D. The asset metadata already has the "dc:description" property.

Correct Answer: AD

### **QUESTION 2**

An author plans to perform a bulk upload of content into AEM assets. In the list of assets, there are documents that are the same but have unique file names. The author wants to use an asset duplication detection solution to find those files.

What is the most efficient way to find duplicated files in the DAM?

A. Create a custom OSGI event handler to handle detection duplication.

B. Enable the Day CQ DAM Create Asset Servlet\\'s duplication detection in OSGI configurations.

C. Install ACS AEM Commons and configure the ACS AEM Commons Assets Duplication service in OSGI configurations.

D. AEM Assets detects duplicated assets out of the box. No additional configuration is needed.

Correct Answer: D

Reference: https://helpx.adobe.com/experience-manager/6-3/assets/using/duplicate-detection.html

# **QUESTION 3**

All assets a client has have XMP metadata applied. The client would like to capture this metadata in AEM at the time of the upload. Which would you recommend as a workflow strategy to accomplish this task?

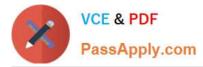

A. Implement a workflow process to extract the relevant metadata and save it as tags. Modify the DAM Update Asset workflow model to include this workflow process.

B. Modify the DAM Update Asset workflow model to include the Extract Meta Data process.

C. Create a new workflow model that includes the Extract Meta Data process, and run this workflow on the desired assets.

D. Implement a workflow process to extract the relevant metadata and save it as tags. Create a new workflow model that includes this process and run this workflow on the desired assets.

Correct Answer: A

Reference: https://docs.adobe.com/content/help/en/experience-manager-64/assets/extending/mediahandlers.html

# **QUESTION 4**

The following is an OSGi configuration of the DAM Safe Binary Filter:

# jcr:primaryType="sling:OsgiConfig" cq.dam.empty.mime="{Boolean}false" cq.mime.type.blacklist="[text/html, application/octet-stream, image/svg+xml]"

What is the result when an AEM Author uploads an HTML file to the DAM?

A. The author is not allowed to download the HTML file from the DAM.

B. The author is not able to view the HTML file that was uploaded to the DAM.

C. The author is not allowed to upload the HTML file to the DAM and receives a \\'Restricted File\\' error.

D. The author is not able to edit the metadata of the HTML file.

Correct Answer: C

### **QUESTION 5**

A developer is trying to run a query in Query Builder using the following search predicates: Which of the following best supports what type of results the developer is expected to get with this query?

path=/content/dam/weretail path.flat=true type=dam:Asset fulltext=pants

A. Assets in /content/dam/weretail/products/pants.jpg/jcr:content/renditions/original

B. Assets in /content/dam/weretail/pants.jpg

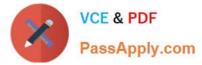

- C. Assets in /content/dam/weretail/products/pants.jpg
- D. Assets in /content/dam/weretail/pants.jpg/jcr:content/renditions/cq5dam.web.1280.1280.jpeg

Correct Answer: A

AD0-E100 Practice Test

AD0-E100 Study Guide

AD0-E100 Exam Questions